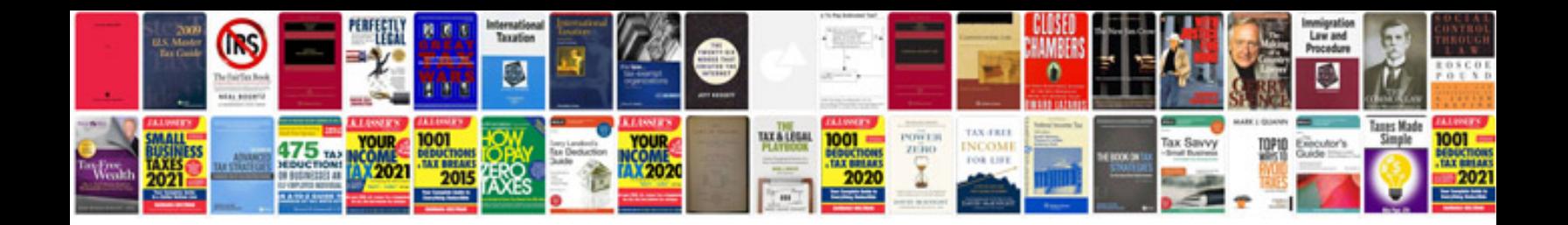

Fender gdec 30 manual

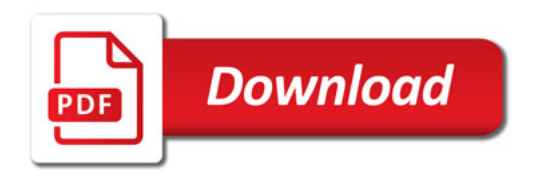

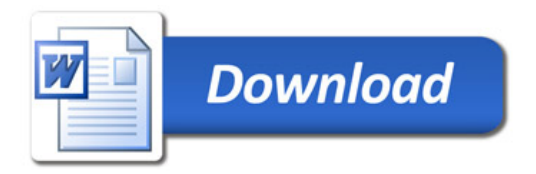